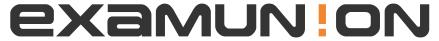

## Certified IT Exam Material Authority

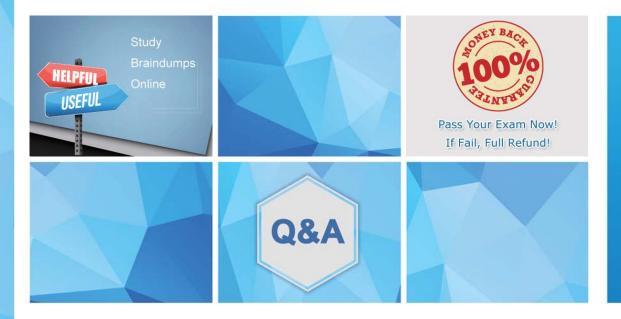

Accurate study guides, High passing rate! We offer free update service for one year! http://www.examunion.com Exam: NCP-DB-6.5

Title: Nutanix Certified

Professional - Database

Automation (NCP-DB) v6.5

**Version**: DEMO

- 1.For an NDB offline upgrade, which NDB CLI command should be used to upload the upgrade bundle?
- A. upgrade upload bundle path=path to upgrade bundle upload bundle
- B. path=path to upgrade bundle upgrade bundle
- C. path=path\_to\_upgrade\_bundle
- D. upload upgrade\_bundle path=path\_to\_upgrade\_bundle

Answer: D Explanation:

For an offline upgrade of the Nutanix Database Automation (NDB), the correct command is 'upload upgrade\_bundle' followed by the path where the upgrade bundle is located. This command initiates the process of uploading the upgrade bundle to the NDB system.

Reference: Nutanix Database Automation documentation, specifically the section on system upgrade procedures.

- 2. What is used to temporarily store the transaction logs of the source database before they are copied to the log?
- A. Database Agent
- B. NDB Drive
- C. Time Machine
- D. NDB Profiles

Answer: B

3.An administrator needs to patch an Oracle Database Server VM and must ensure Grid home is allocated sufficient storage space.

At a minimum, how much space must be available for Grid home prior to completing this task?

A.5GB

- B. 10GB
- C. 15GB
- D. 20 GB

Answer: C

4.An administrator needs to register a SQL Server Single Node Database Server VM with NDB.

Which condition must exist prior to the administrator completing this task?

- A. Database files must exist in the Windows OS boot drive.
- B. The login account provided must be a member of the sysadmin role.
- C. The SQL service account should not have read privileges on the mount points.
- D. SQL Server instance must be in single-user mode.

Answer: B

5.An administrator needs to restore a database provisioned on Storage Spaces. The virtual disks are shared with multiple databases.

Which restore method is supported?

- A. Disk-based restore via NDB GUI
- B. Disk-based restore via NDB CLI
- C. Copy-based restore via NDB GUI

D. Copy-based restore via NDB CLI

Answer: C